关于 2023 年河北省职业院校学生技能大赛 (高职组) 动漫制作技能大赛赛项规程、样卷部分内容调整补充的通知

一、《河北省职业院校技能大赛 (高职组)动漫制作技能大赛赛项 规程》内容调整

第 3 页、第 13 页中的"模仿"调整为"模型"。

二、《附件 2: 河北省 2022 年职业院校"动漫制作"(高职组)技 能大赛赛项样卷 21、22、23》内容调整

第4页"当竞赛结束后, 在规定时间内, 根据现场裁判的指示将 所有文件讲行上传。"调整为:

"参赛选手应在竞赛规定时间内完成任务内容,并按照要求将所 有文档拷贝到由"动漫制作"赛项执委会提供的 U 盘中(U 盘现场 启封),同时在参赛工位的三台电脑上各拷贝一份。因参赛选手未能 按要求将相应的文档等拷贝至 U 盘的,竞赛成绩计为 0 分。"

三、《附件 2: 河北省 2022 年职业院校"动漫制作"(高职组)技 能大赛赛项样卷 31、32、33》内容调整

第6页、第7页中的"模仿"调整为"模型"。

第 2 页至第 6 页中的"四、任务说明"、"五、竞赛结果提交要 求"调整为以下内容:

# 四、任务说明

### 任务一:模型制作

1、任务描述:

根据所提供的参考图(见附件 1),分析其造型特征,并使 用 Maya、3ds Max、Zbrush 等软件完成建模、拆分 UV、制作材质 等相关工作。

2、任务要求:

(1)通过三维软件建模还原参考图的造型特征(含比例)。

(2)拓扑均匀合理。

(3)四边形面数控制在 5 万个面以内,总面数不得超过 10 万面。 (注:四边面按照 2 个三角面计算,总面数=四边面\*2+其余三角

面。)

(4)使用三维软件自带 UV 功能拆分 UV,并使用贴图绘制软件 绘制贴图还原参考图效果。

(5)模型材质尽量还原参考图材质效果。

(6)各个流程操作规范,工程文件可顺利打开,无贴图丢失、项 目损坏等问题。

(7)鼓励在不破坏原有模型主体结构的基础上丰富场景中的道 具,如树木、花草、道路等。

(8)建模软件包括 Maya、3ds Max、Zbrush、C4D 等。

## 任务二:动画制作

1、任务描述:

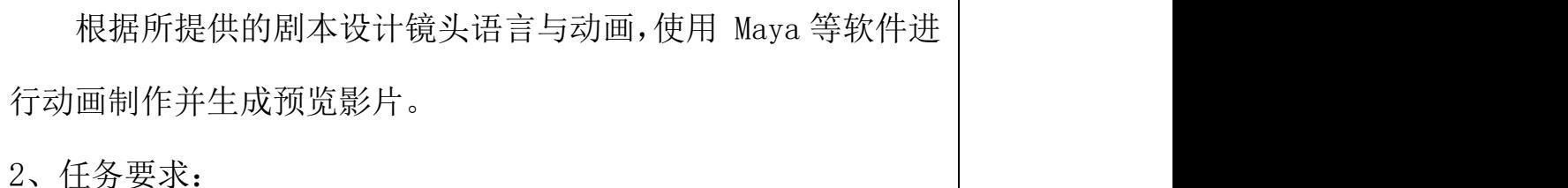

(1)使用 Maya 等软件进行动画制作,建立项目工程文件夹,命 名为工程文件的拼音"gongchengwenjian",存储在本机 D 盘根 目录下(如图所示)。

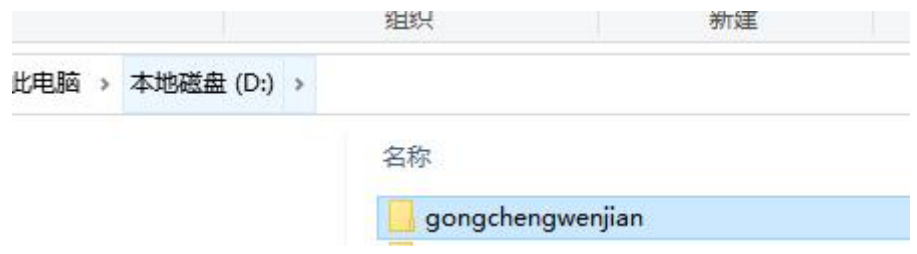

(2)如使用软件为 maya,应使用 maya 的模型引用功能,引用提 供的角色模型。如使用其他软件,可使用类似相关功能进行模型 引用。

(3)引用任务一中现场制作的三维模型作为动画场景。

(4)以"角色走进房间,显得非常疲惫,坐在椅子上后,看到了 某物,脸上露出惊喜的表情,并快速走出画面。"为内容,制作 不少于 6 秒的动画。主题不限,情节自拟。鼓励使用镜头语言进 行叙事。如需使用道具可自行建模、绑定。

动画文件以"工位号 动画"命名。

(5)项目完成后使用"预览"功能导出影片,以"工位号\_动画 预览"命名。

# 任务三:职业素养

综合考评选手的软件使用能力、创意设计能力、团队协作能

力、动画成品展示效果等方面的综合职业素养,技能测试结束后 按评分表要求进行评价。

## 五、竞赛结果提交要求

参赛选手应在竞赛规定时间内完成任务内容,并按照要求将 所有文档拷贝到由"动漫制作"赛项执委会提供的 U 盘中(U 盘 现场启封),同时在参赛工位的三台电脑上各拷贝一份。因参赛 选手未能按要求将相应的文档等拷贝至 U 盘的,竞赛成绩计为 0 分。具体要求如下:

(一)工程文件的提交

三位同学把各自的工程文件合并在"gongchengwenjian"文 件夹中,并放在"工位号 工程文件"文件夹里面,如图所示。

母文件夹命名: "工位号 工程文件";

子文件夹命名:以工程文件内容为准。

#### (二)模型制作的提交

1.模型文件格式为:

Maya 保存为.mb

3ds Max 保存为.max

Zbrush 保存为.zpr

C4D 保存为.c4d

2. 命名方式为: 工位号 模型

以工位号 02 为例,模型文件存储目录为"工位号 02\02\_模型 制作\02 模型文件",如图所示。

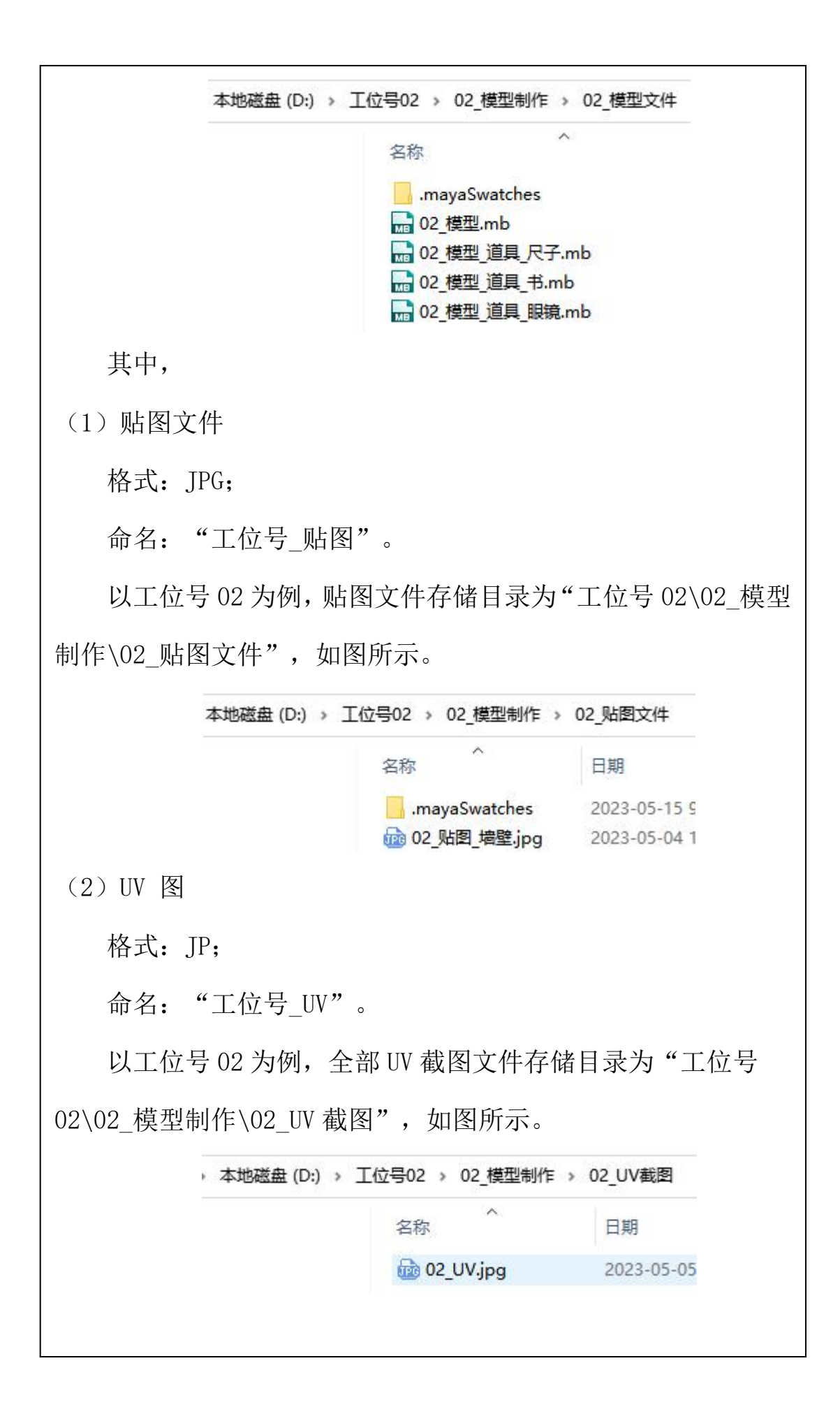

(3)带贴图模型不同角度截图

数量:3 张;

格式:JPG;

命名:工位号\_截图 1、工位号\_截图 2、工位号\_截图 3。

以工位号 02 为例,模型截图存储目录为"工位号 02\02\_模型 制作\02 模型截图",如图所示。

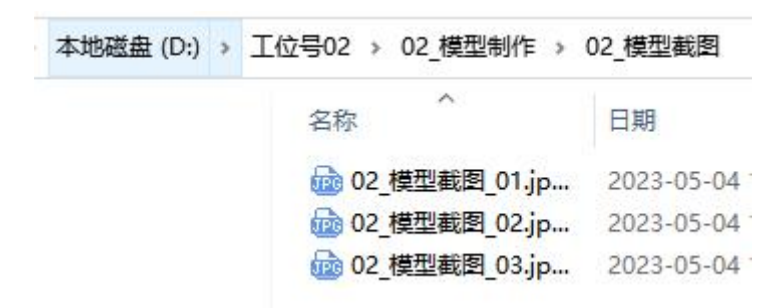

3.注意:

模型制作部分需提交的四个部分文件放到一个文件夹中, 母 文件夹命名为"工位号 模型制作";子文件夹命名为"工位号 模型文件"、"工位号 贴图文件"、"工位号 UV 截图"、"工 位号\_模型截图"。

#### (三)动画制作的提交

1.需提交两部分内容:

动画文件以"工位号\_动画"命名,存储目录为"工位号 02\02 动画制作\02 动画";

剪辑在一起的预览视频文件存储目录为"工位号 02\02 动画 制作\02\_动画预览"。

2.注意:

需提交的两部分内容先分别放在两个文件夹中,然后再将两 个文件放到一个总文件夹中,母文件夹命名为"工位号\_动画制 作",子文件夹命名为"工位号\_动画、工位号\_动画预览"。